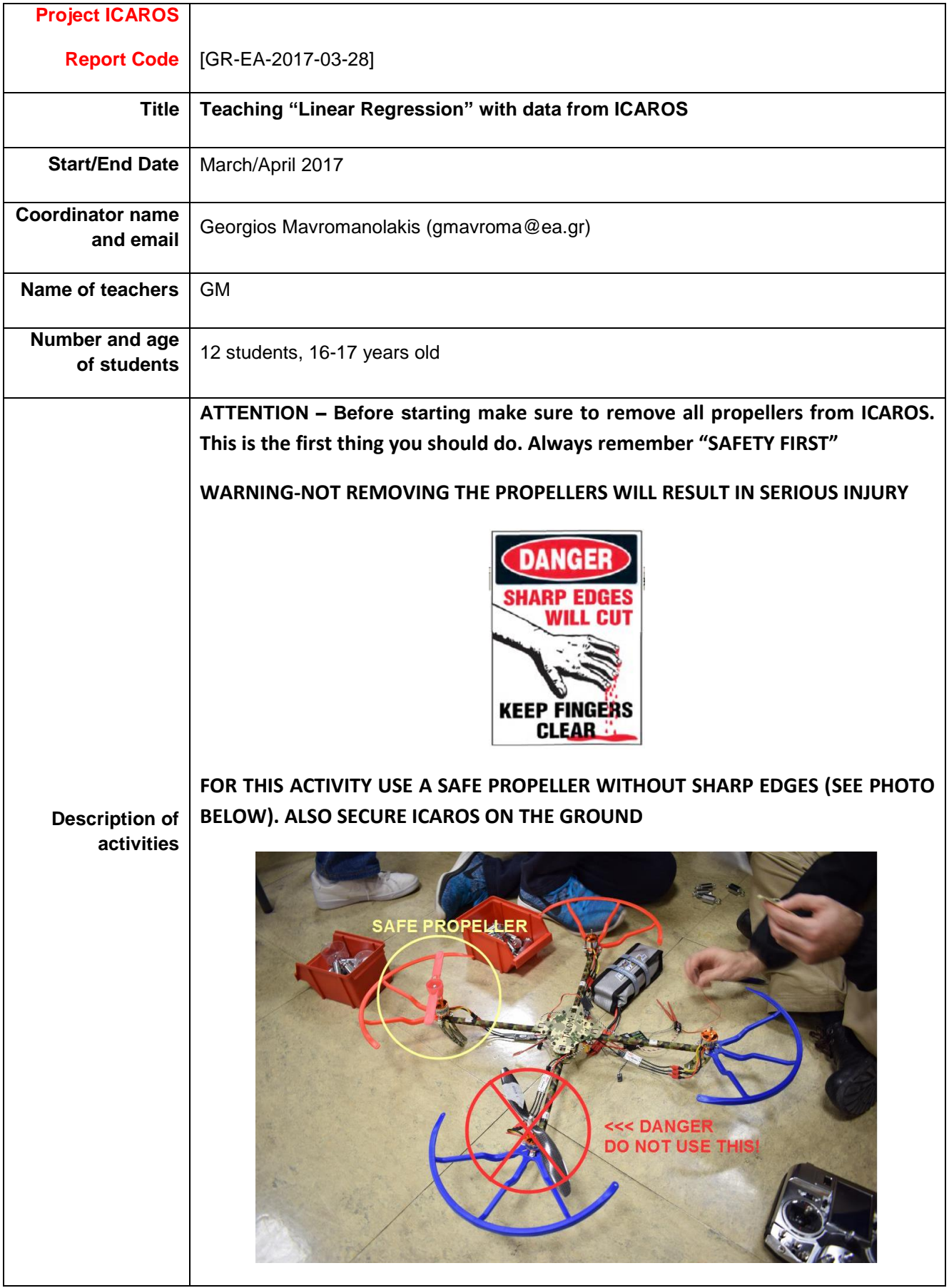

In this activity students are introduced to the method of linear regression. In [statistics,](https://en.wikipedia.org/wiki/Statistics) linear regression is an approach for modeling the relationship between a scalar [dependent variable](https://en.wikipedia.org/wiki/Dependent_variable) Y and one or more [explanatory variables](https://en.wikipedia.org/wiki/Explanatory_variable) (or independent variables) denoted X. In this activity the X variable is the Throttle value, the Y variable is the speed of rotation of each motor.

Through this activity students learn the statistical method of linear regression and apply it using data they collect to characterize the motors of ICAROS.

Students collect data from the Flight Control Board and through telemetry sensors, they then analyze them and present their findings. For Naze32 FCB data can be accessed through the Baseflight-Configurator software. In particular as shown in Screenshot 1, they have to use the Motor Testing tab of Baseflight-Configurator, where they can set the throttle value for all motors simultaneously or one-by-one. They also need to set up two telemetry speed sensors (optical and magnetic) to record the RPM values which are then displayed on transmitter's screen. They log their data in the attached paper worksheet, then they transfer them to a spreadsheet in Excel or OpenOffice for analysis

The activity is divided in 4 main tasks and is done by students split into groups of 2 or 3 persons.

## Task 1 – Preparation

All student groups familiarize themselves with the tasks they have to perform, the procedure they have to follow, and the relevant software that they will use. This is:

- 1. Baseflight-Configurator to connect and communicate with the Flight Control Board, and to collect data (see relevant Screenshot 1 attached below)
- 2. OpenOffice-Calc or Excel to write the data for analysis, to do linear regression and to produce the relevant graphs
- 3. OpenOffice-Impress or Powerpoint to create the presentation of their findings

## Task 2 – Data collection

In this task students collect data (Throttle value and Motor RPM from optical and magnetic telemetry sensors). They transfer the collected tables of values from the paper worksheets to a spreadsheet for further analysis.

## Task 3 – Data analysis – Linear regression

Students use spreadsheet software to analyze the collected data. For each recorded sample of values students have to make a graph (displaying RPM values vs Throttle) and also to calculate using linear regression the parameters of slope and intercept that best describe the expected linear dependency of RPM vs Throttle for each motor. They then overlay in their graphs the corresponding linear curve with the parameters they found.

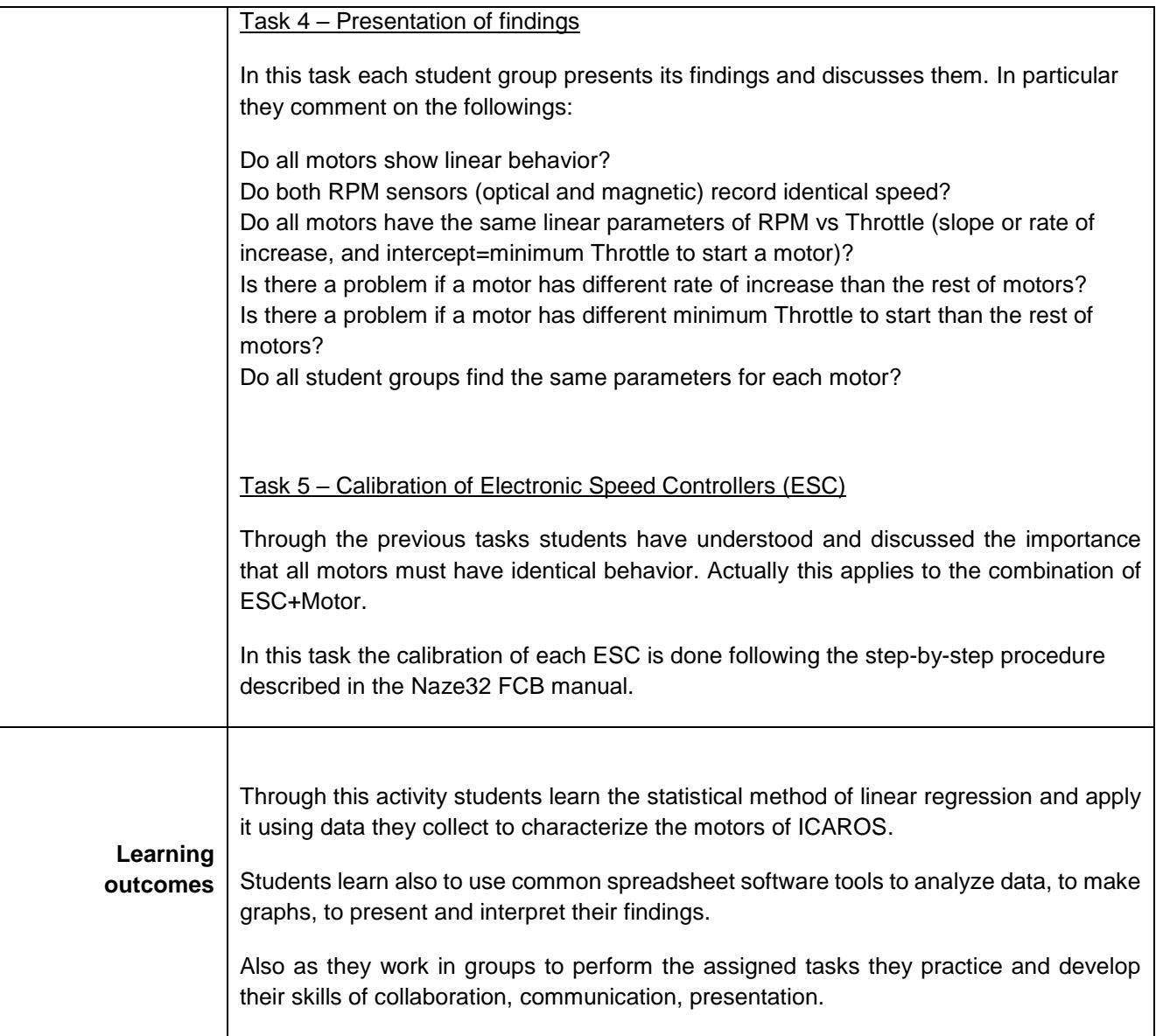

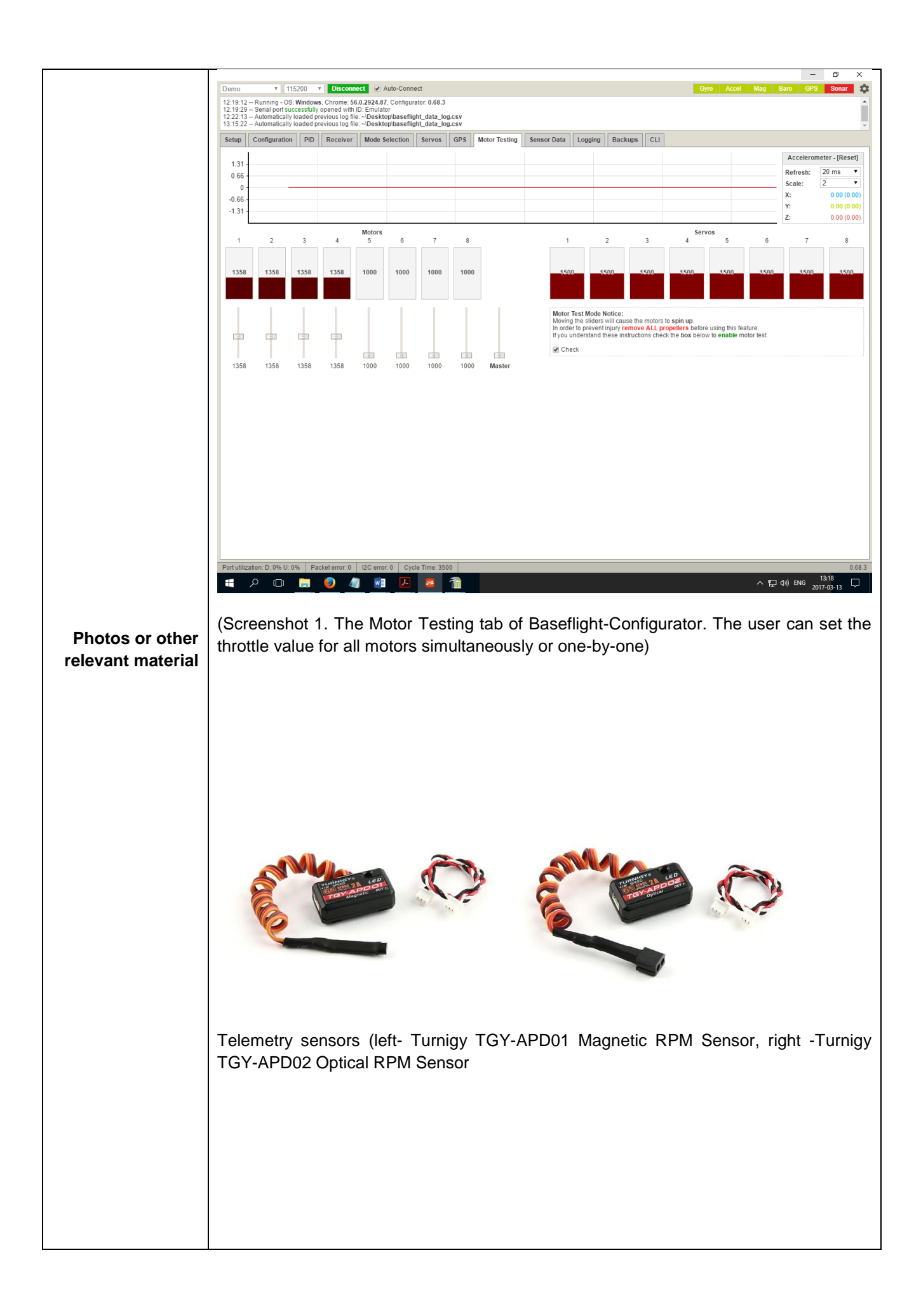

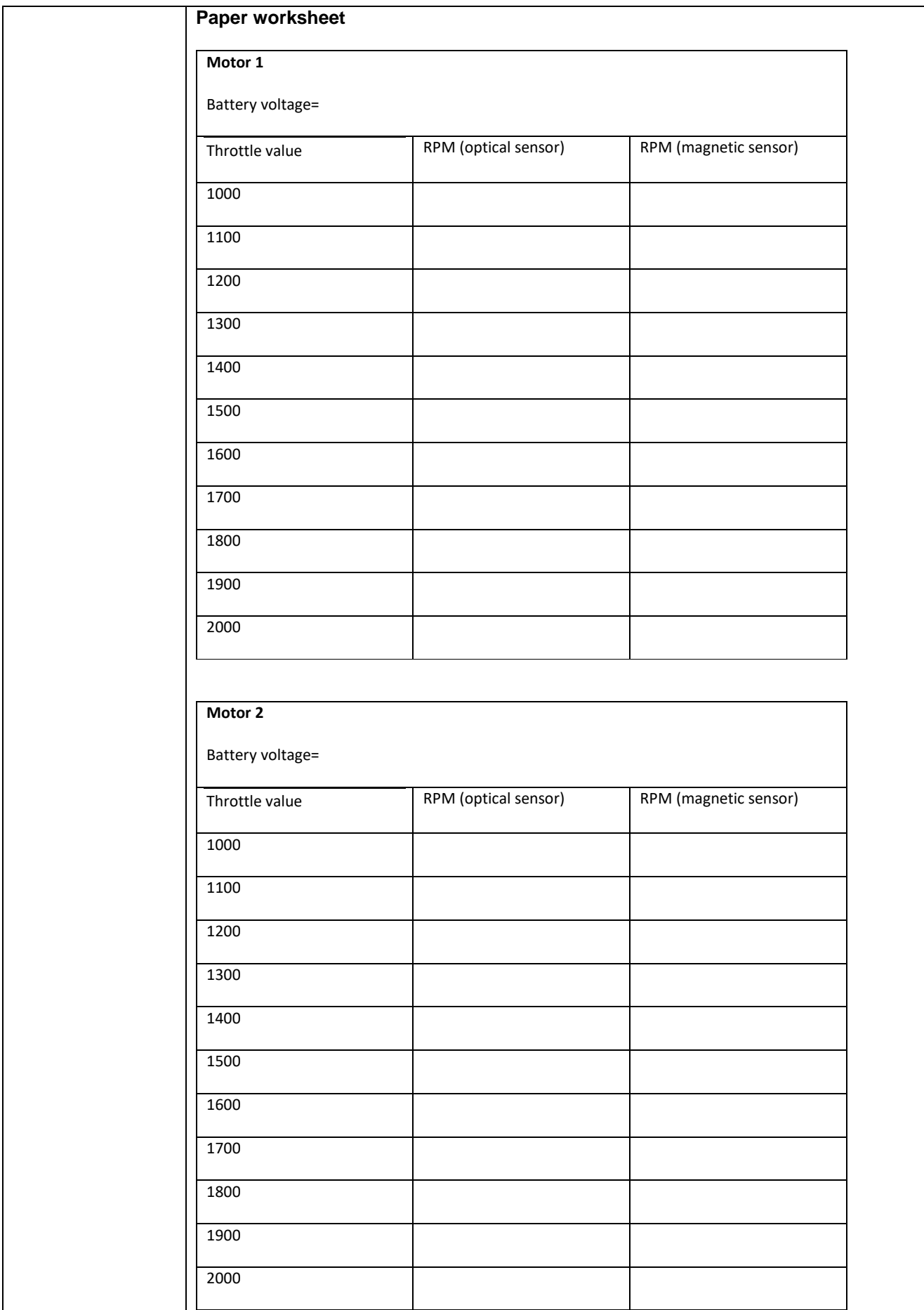

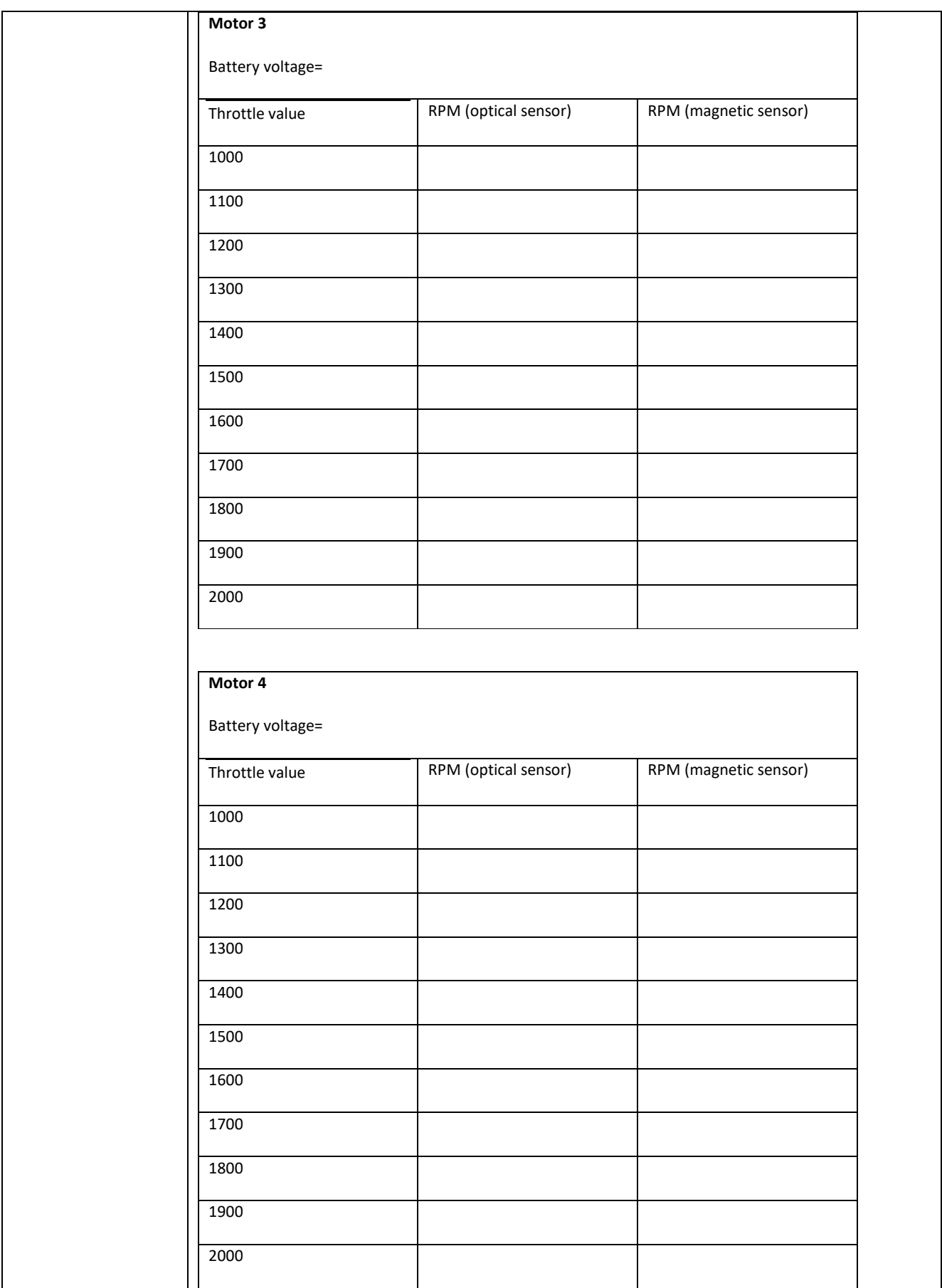